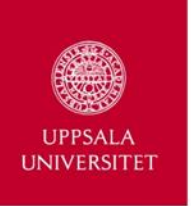

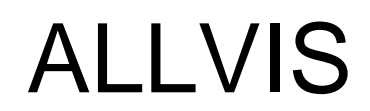

### **Uppsala University official storage of scientific Data**

Allvis is a wise dwarf in the nordic mythology but in the modern world it is an acronym: all visdom (eng. all wisdom). Here we gather our scientists findings for the good (and gain) of future generations.

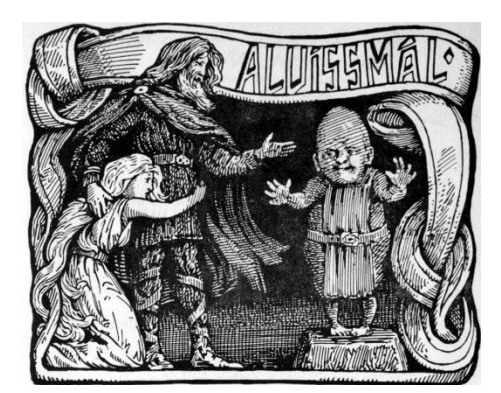

But what is a mythological beeing to do in the probably most secular region, in the probably most secular country in the world?

He has got an urgent need to modernize, re-vitalize and re-invent himself!

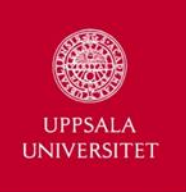

# One set of precreated folders

Working material Deselectable **Preserve** 

- 
- 
- 
- A4 Processed data  **G**4 Media **C G**4 Media
- source material
- 
- 

- A1 Administrative data G1 Experiment protocols B1 Project description
	-
	-
	-
- **A**5 Reference and G5 Questionnaire surveys B5 Project diary/lab notes
- A6 Presentations G6 Code Lists for identification B6 Unpublished reports

### **A**rbetsmaterial **G**allringsbart **B**evaras permanent

- 
- **A**2 Drafts **CALC And ACC Gathered data B**2 Budget and financing
- A<sub>3</sub> Calculations G<sub>3</sub> Processed data B<sub>3</sub> Research approvals
	-
	-
	-
- **A**7 Miscellaneous **B**7 Published works and Background Data

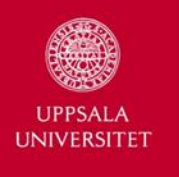

# View from Windows Explorer

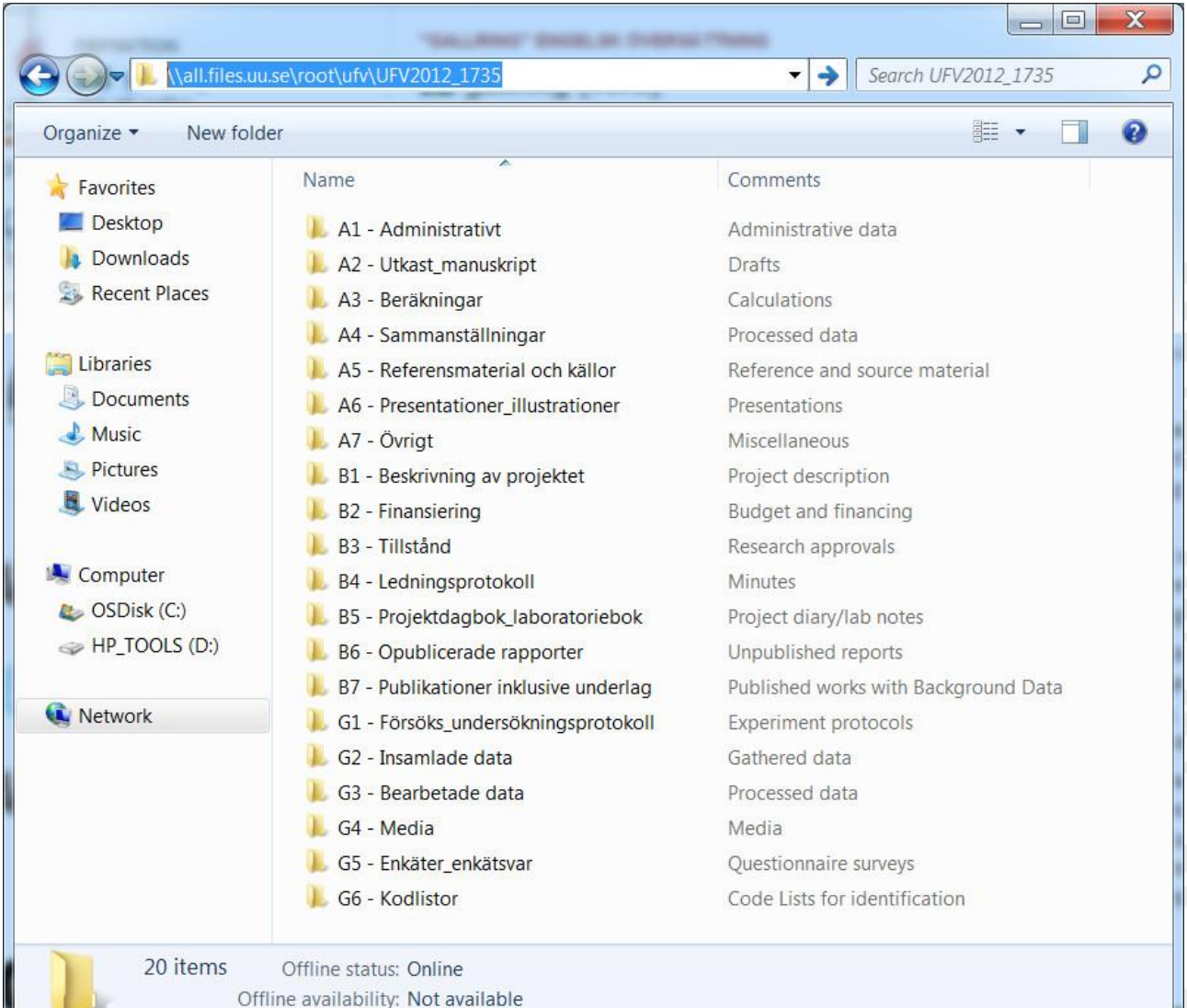

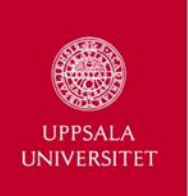

### ALLVIS

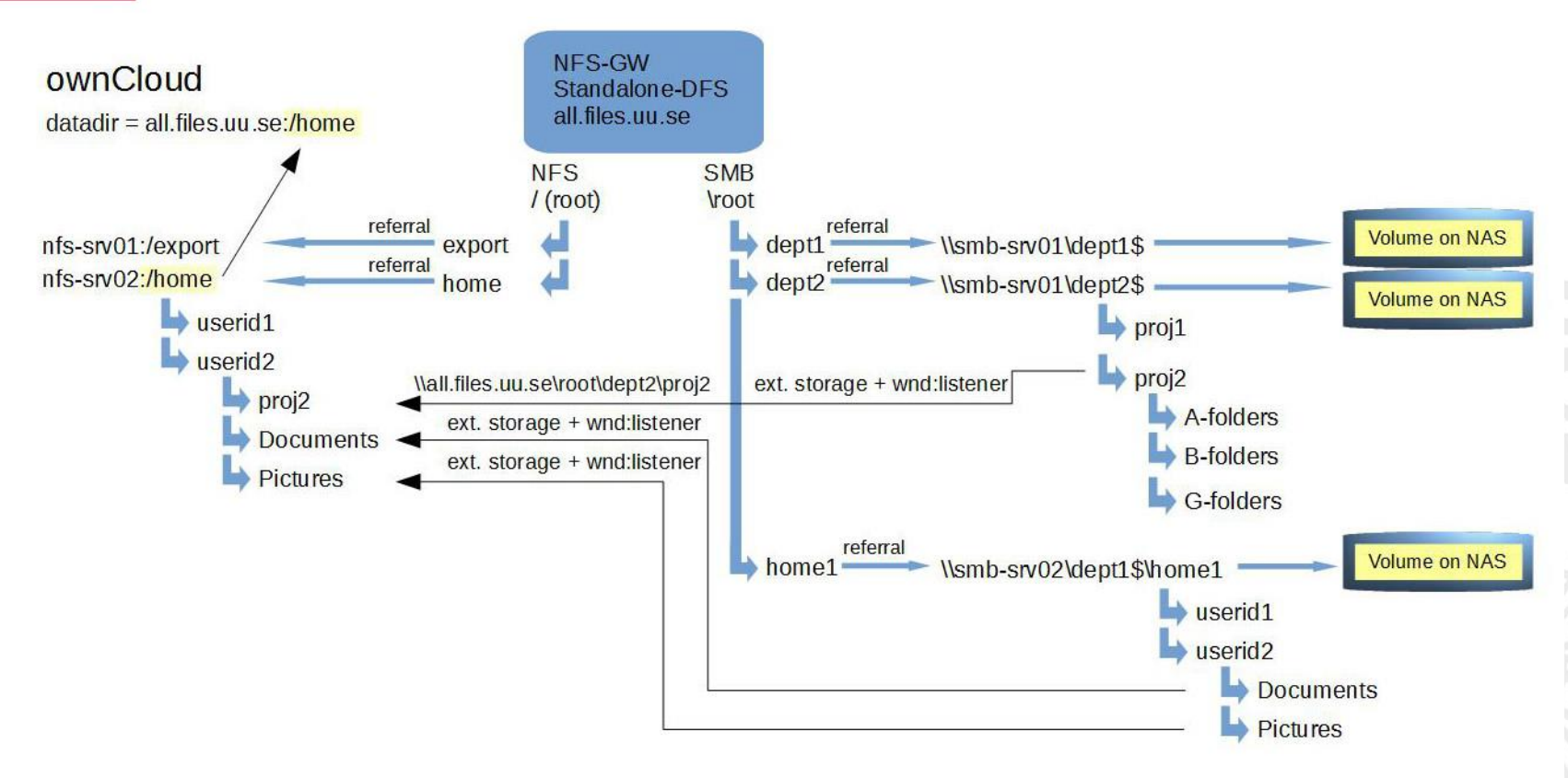

/home/userid =  $placement$  placeholder for ext. storage

- Documents
- Projectfolder(s)

/home/userid = minimal size to accomodate folders above

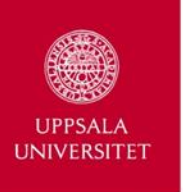

# ALLVIS

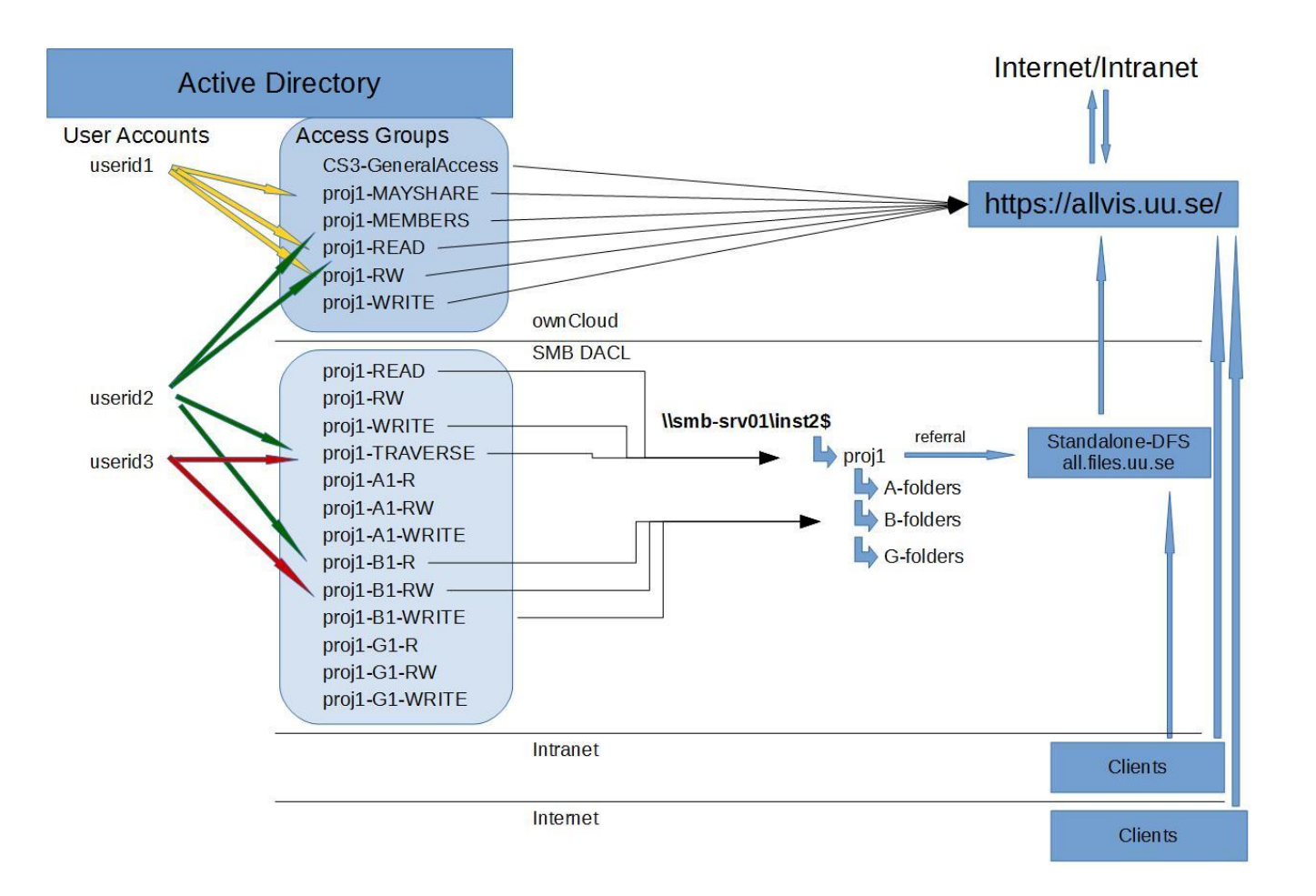

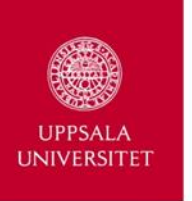

# Sharing

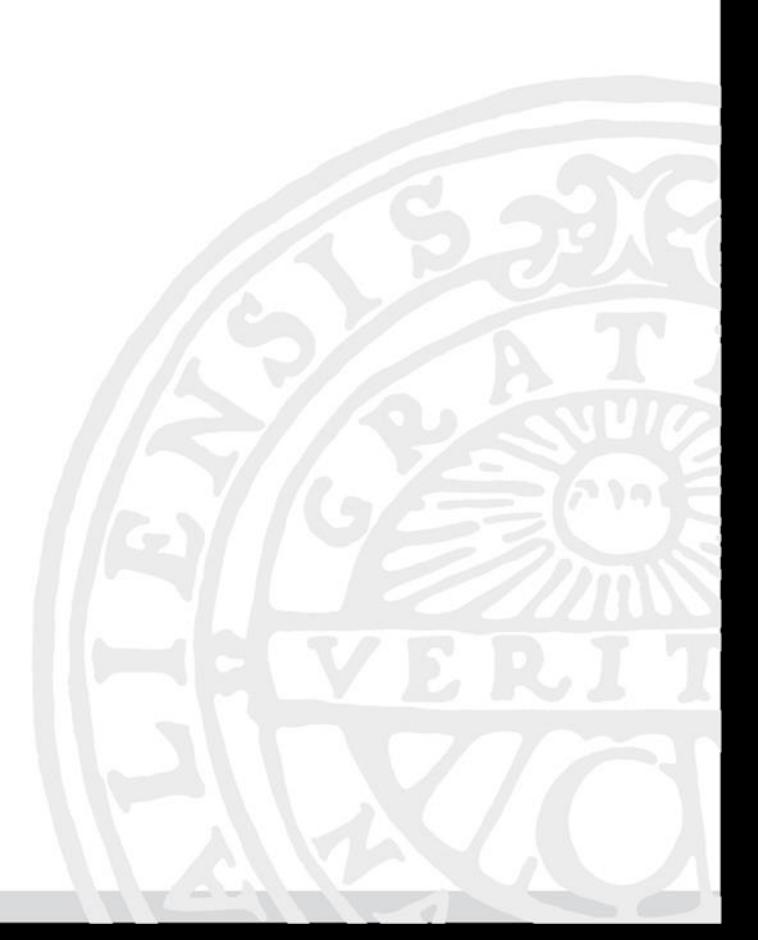

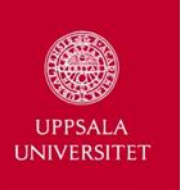

#### **Logons with NTLM are very chatty and costly.**

The following steps present an outline of NTLM noninteractive authentication. The first step provides the user's NTLM credentials and occurs only as part of the interactive authentication (logon) process.

- 1. (Interactive authentication only) A user accesses a client computer and provides a domain name, user name, and password. The client computes a cryptographic *hash* of the password and discards the actual password.
- 2. The client sends the user name to the server (in *plaintext*).
- 3. The server generates a 16-byte random number, called a *challenge* or *nonce*, and sends it to the client.
- 4. The client encrypts this challenge with the hash of the user's password and returns the result to the server. This is called the *response*.
- 5. The server sends the following three items to the domain controller:
	- User name
	- Challenge sent to the client
	- Response received from the client
- 6. The domain controller uses the user name to retrieve the hash of the user's password from the Security Account Manager database. It uses this password hash to encrypt the challenge.
- 7. The domain controller compares the encrypted challenge it computed (in step 6) to the response computed by the client (in step 4). If they are identical, authentication is successful.

https://msdn.microsoft.com/en-us/library/windows/desktop/aa378749%28v=vs.85%29.aspx

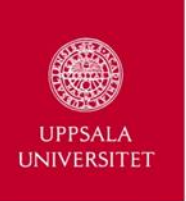

### **Concerns/challenges**

Is there a way to eliminate (the effects) NTLM?

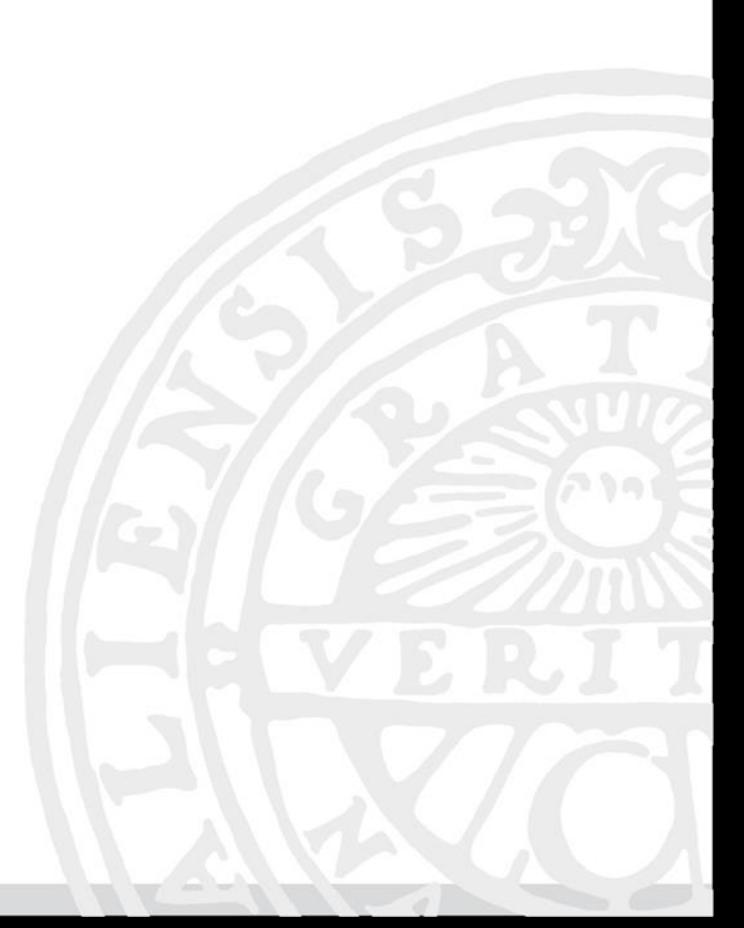

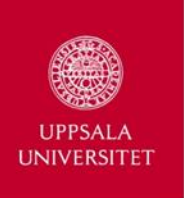

### **Concerns/challenges**

Is there a way to eliminate (the effects) NTLM?

**Potential solutions:**

### Don't use SMB!

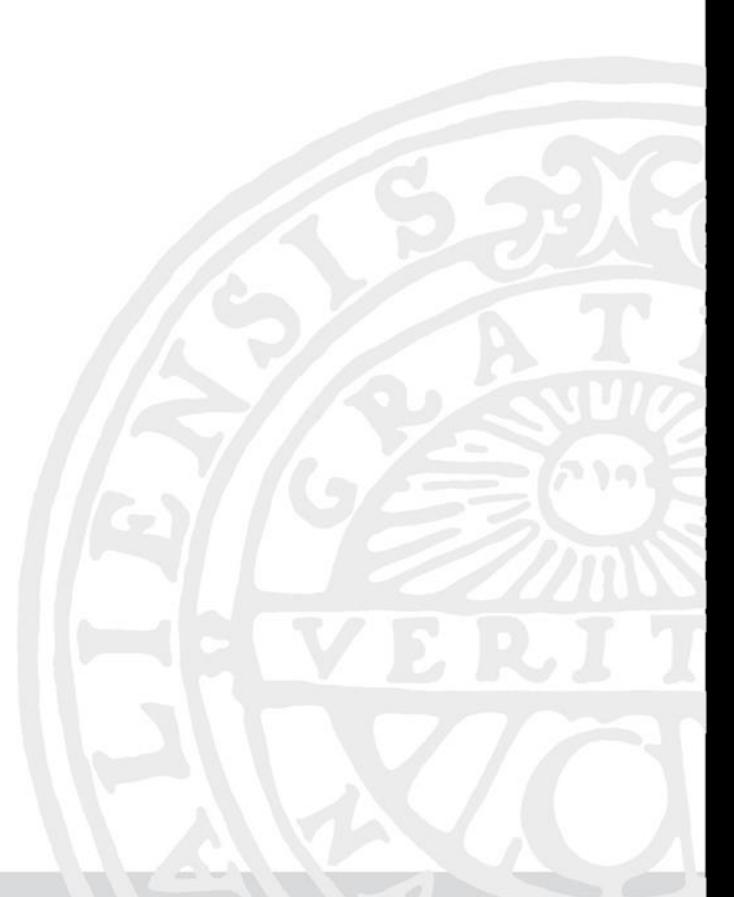

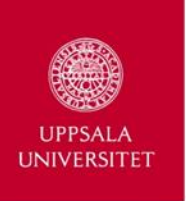

### **Concerns/challenges**

Is there a way to mitigate (the effects) NTLM?

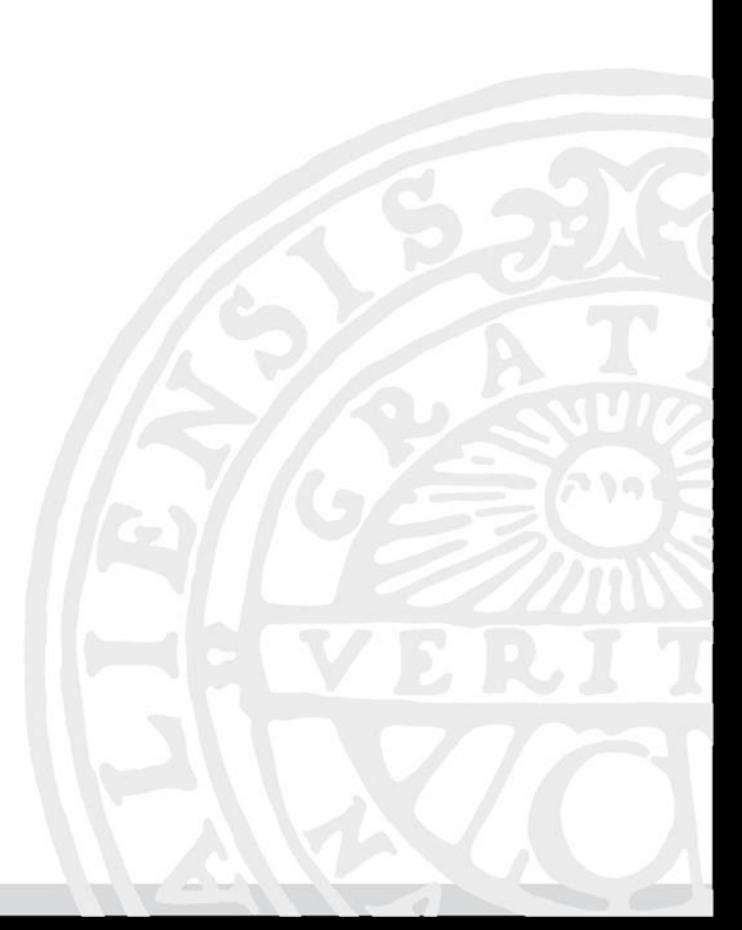

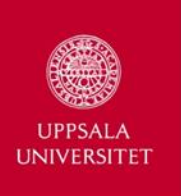

#### **Concerns/challenges**

Is there a way to mitigate (the effects) NTLM?

#### **Potential solutions:**

1. Very much has already been done, see https://github.com/owncloud/core/tree/master/apps/files\_external/3rdparty/icewind/smb

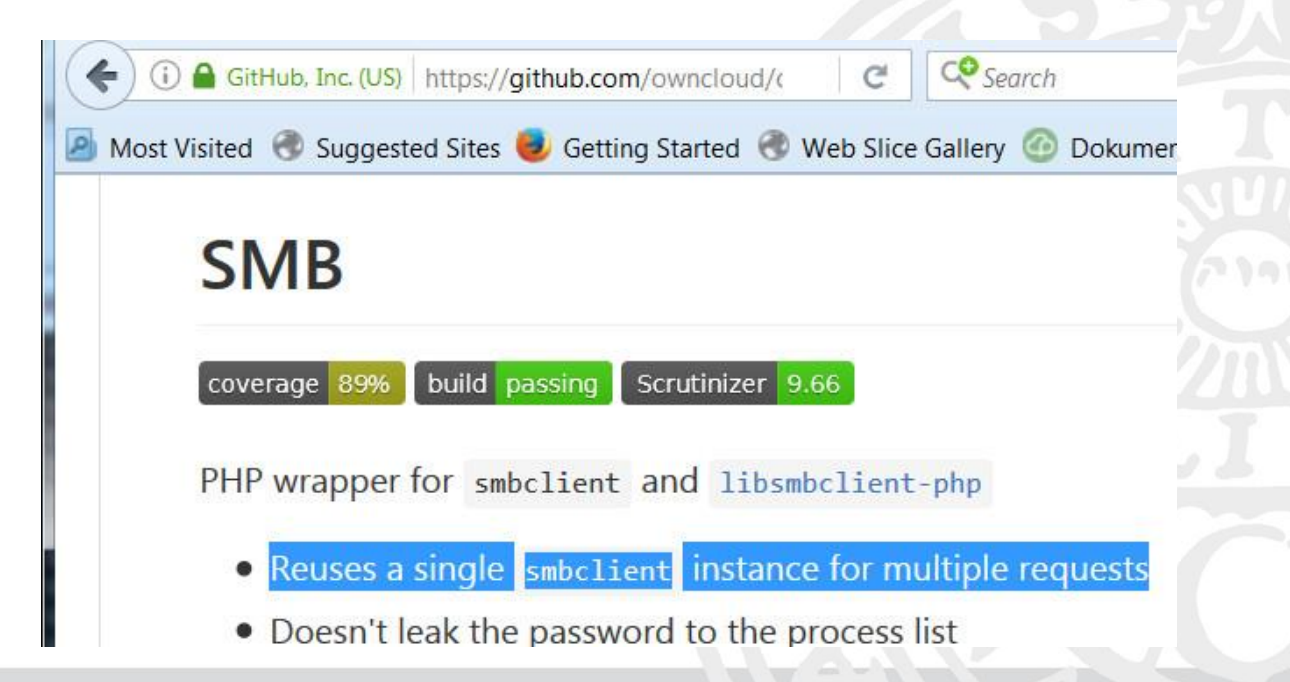

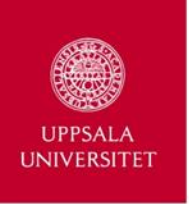

#### **Concerns/challenges**

Is there a way to mitigate (the effects) NTLM?

### **Potential solutions:**

Smbclient uses /etc/samba/smb.conf for its configuration.

Most Visited C Suggested Sites C Getting Started C Web Slice Gallery C Dokument - Forskning...

### [Samba] libsmbclient.so and /etc/samba/smb.conf

Jeremy Allison jra at samba.org Mon Oct 24 17:04:28 UTC 2016

 $\overline{\phantom{0}}$ 

- Previous message: [Samba] libsmbclient.so and /etc/samba/smb.conf
- · Next message: [Samba] define share without name
- Messages sorted by: [date ] [thread ] [subject ] [author]

On Sat, Oct 22, 2016 at 04:45:04PM +0200, Davor Vusir via samba wrote:  $>$  Hello!

> When using functions from libsmbclient.so, is the configuration in > /etc/samba/smb.conf honored?

Yes, that's where it gets the config info from

#### [q]obal]

 $workgroup = AD$  $realm = AD.UU.SE$  $security = ADS$  $client$  signing =  $\sqrt{ }$  $client$  use spnego = yes

kerberos method = secrets and keytab

```
idmap config *: backend = tdb
idmap config *: range = 2200000001 - 220010idmap config AD:backend = ad
idmap config AD:schema_mode = rfc2307
idmap config AD: range = 1000-2200000000
```
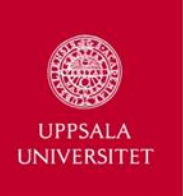

#### **Concerns/challenges**

Is there a way to mitigate (the effects) NTLM?

#### **Potential solutions:**

Smbclient uses /etc/samba/smb.conf for its configuration.

2. Steer smbclient towards one or more DC:s using "**password server = dc1, dc2**" on oC-server1, "**password server = dc2, dc1**" on oC-server2…

Eventually in conjunction with both oC-servers, file servers and DC:s in the same AD site.

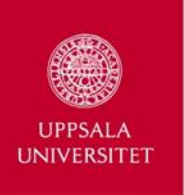

#### **Concerns/challenges**

Is there a way to mitigate (the effects) NTLM?

#### **Potential solutions:**

Smbclient uses /etc/samba/smb.conf for its configuration.

AD-site "Production"  $\langle$  AD-site "NTLM" 130.238.0.0/16 192.168.0.0/16 dc3.ad.tld dc1.ad.tld dc4.ad.tld dc2.ad.tld

Windows with IP's belonging OC-server1: "password server = dc1, dc2" to "production" site OC-server2: "password server = dc2, dc1"

Windows binds to a DC in the same AD-site. Samba based Linux servers can be configured to use a specific DC.

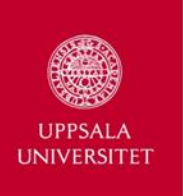

#### **Concerns/challenges**

Is there a way to mitigate (the effects) NTLM?

#### **Potential solutions:**

Smbclient uses /etc/samba/smb.conf for its configuration.

2. Steer smbclient towards one or more DC:s using "**password server = dc1, dc2**" on oC-server1, "**password server = dc2, dc1**" on oC-server2…

Eventually in conjunction with both oC-servers, file servers and DC:s in the same AD site.

Sidenote: use of "hidden" oC-servers for SMB notifications/wnd:listener to take load off public web servers?

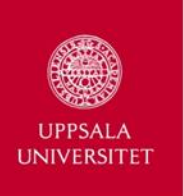

#### **Concerns/challenges**

Is there a way to mitigate (the effects) NTLM?

#### **Potential solutions:**

3. Increase **MaxConcurrentApi**, see https://support.microsoft.com/enus/kb/2688798

Enable **LsaLookupRestrictIsolatedNameLevel**, see https://support.microsoft.com/en-us/kb/818024, in certain Domain Trusts scenarios.

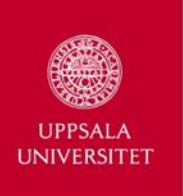

# ALLVIS

### **Summary**

- 1. Create a Global Name Space using both MS-DFS and NFS-gateway
- 2. Connect ownCloud-servers to DFS/NFS-GW and utilize referrals technology
- 3. Allows clients to use GNS to access and use the file shares for bulk ingest, continous deposit from probes etc
- 4. Allows use of AD-groups for access and (re-)share control
	- a) Develop an oC-app that allows a user to edit group membership
- 5. Makes "Previous versions" an alternative to oC's file versions.
	- a) Develop an oC-app that enumerates VSS and presents the files
- 6. Dedicate oC-servers for SMB notifications
- 7. Make head room for excessive load from NTLM authentications
	- a) Dedicate domain controllers
	- b) Edit Windows Registry
	- c) Tweak /etc/samba/smb.conf

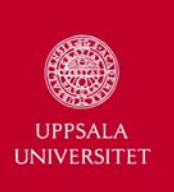

# Windows and iRODS

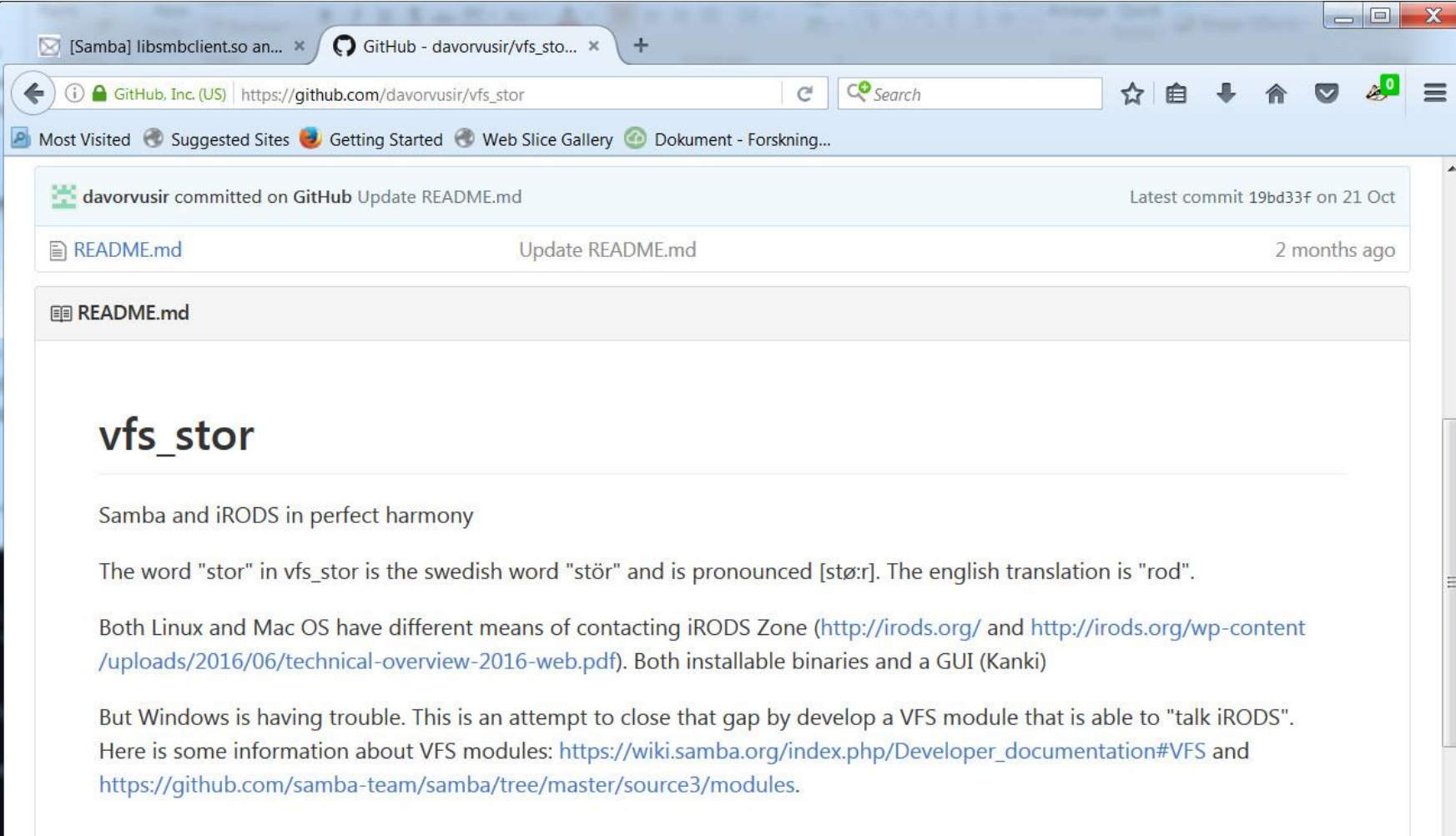

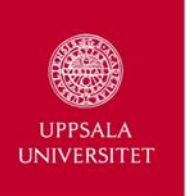

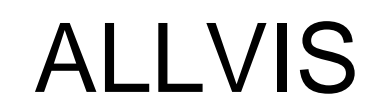

### **Uppsala University official storage of scientific Data**

### Thank you!

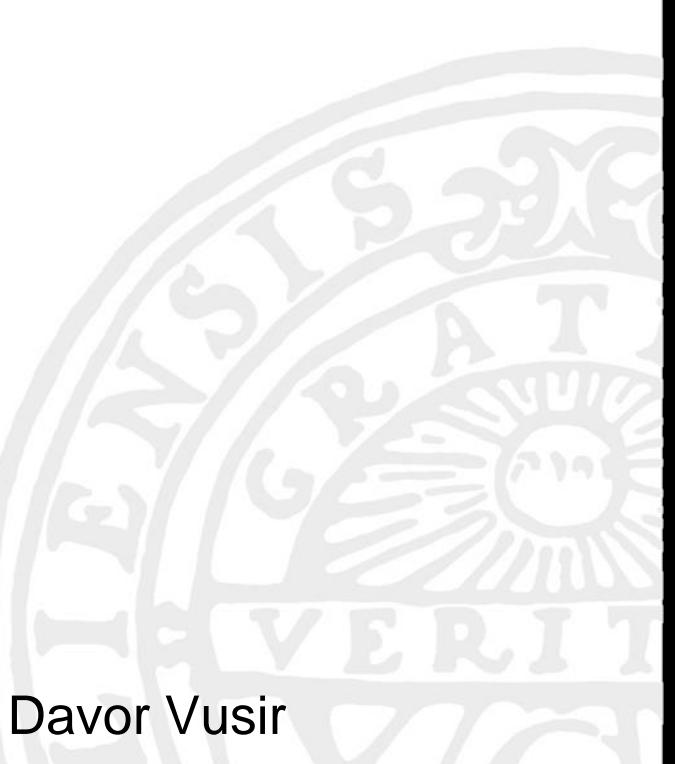

davor.vusir@uadm.uu.se